# **МИНИСТЕРСТВО ПРОСВЕЩЕНИЯ РОССИЙСКОЙ ФЕДЕРАЦИИ Министерство образования и науки Самарской области Северное управление министерства образования и науки Самарской области ГБОУ ООШ с. Краснояриха**

РАССМОТРЕНО на ШМО Протокол №1 от «01» августа 2023 г.

СОГЛАСОВАНО Директор школы

УТВЕРЖДЕНО Директор школы

В.Н.Коннов Приказ № 68-од от «03» августа 2023 г.

\_\_\_\_\_\_\_\_\_\_\_\_\_\_\_\_\_\_\_\_\_\_\_\_

В.Н.Коннов Приказ №68-од от «03» августа 2023 г.

\_\_\_\_\_\_\_\_\_\_\_\_\_\_\_\_\_\_\_\_\_\_\_\_

## **РАБОЧАЯ ПРОГРАММА**

**внеурочной деятельности**

**по направлению «Информационная культура»**

**курса Основы логики и алгоритмики**

**1-4 классы**

**Количество часов по учебному плану : 1 класс: 34 ч в год 1 ч в неделю;**

 **2- 4 классы: 34 ч в год, 1 ч в неделю.**

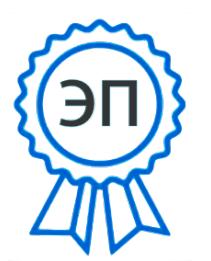

C=RU, O=ГБОУ ООШ с.Краснояриха, CN=Коннов В.Н., E=so\_su.kr\_yarih\_sch@samara.edu.ru 00 fb 48 45 11 83 ff 38 bc 2023.10.11 23:58:48+04'00'

с. Краснояриха, 2023

#### **1. Планируемые результаты освоения внеурочной программы**

В результате изучения курса в школе у обучающихся будут сформированы следующие результаты

#### **ЛИЧНОСТНЫЕ РЕЗУЛЬТАТЫ**

Личностные результаты изучения курса характеризуют готовность обучающихся руководствоваться традиционными российскими социокультурными и духовнонравственными ценностями, принятыми в обществе правилами и нормами поведения и должны отражать приобретение первоначального опыта деятельности обучающихся в части:

#### *Гражданско-патриотического воспитания:*

первоначальные представления о человеке как члене общества, о правах и ответственности, уважении и достоинстве человека, о нравственно-этических нормах поведения и правилах межличностных отношений *Духовно-нравственного воспитания:*

проявление культуры общения, уважительного отношения к людям, их взглядам, признанию их индивидуальности;

принятие существующих в обществе нравственно-этических норм поведения и правил межличностных отношений, которые строятся на проявлении гуманизма, сопереживания,

уважения и доброжелательности *Эстетического воспитания:*

6 использование полученных знаний в продуктивной и преобразующей деятельности, в разных видах художественной деятельности

# *Физического воспитания, формирования культуры здоровья и эмоционального благополучия:*

соблюдение правил организации здорового и безопасного (для себя и других людей) образа жизни; выполнение правил безопасного поведения в окружающей среде (в том числе информационной);

бережное отношение к физическому и психическому здоровью

#### *Трудового воспитания:*

осознание ценности трудовой деятельности в жизни человека и общества, ответственное потребление и бережное отношение к результатам труда, навыки участия в различных видах трудовой деятельности, интерес к различным профессиям

## *Экологического воспитания:*

проявление бережного отношения к природе;

неприятие действий, приносящих вред природе

## *Ценности научного познания:*

формирование первоначальных представлений о научной картине мира;

осознание ценности познания, проявление познавательного интереса, активности, инициативности, любознательности и самостоятельности в обогащении своих знаний, в том числе с использованием различных информационных средств

## **МЕТАПРЕДМЕТНЫЕ РЕЗУЛЬТАТЫ**

#### **Универсальные познавательные учебные действия:**

базовые логические действия:

- сравнивать объекты, устанавливать основания для сравнения, устанавливать аналогии;
- объединять части объекта (объекты) по определѐнному признаку;
- определять существенный признак для классификации, классифицировать предложенные объекты;
- находить закономерности и противоречия в рассматриваемых фактах, данных и наблюдениях на основе предложенного педагогическим работником алгоритма;

— выявлять недостаток информации для решения учебной (практической) задачи на основе предложенного алгоритма;

— устанавливать причинно-следственные связи в ситуациях, поддающихся непосредственному наблюдению или знакомых по опыту, делать выводы;

базовые исследовательские действия:

— определять разрыв между реальным и желательным состоянием объекта (ситуации) на основе предложенных педагогическим работником вопросов;

- с помощью педагогического работника формулировать цель, планировать изменения объекта, ситуации;
- сравнивать несколько вариантов решения задачи, выбирать наиболее подходящий (на основе предложенных критериев);
- проводить по предложенному плану опыт, несложное исследование по установлению особенностей объекта изучения и связей между объектами (часть — целое, причина следствие);
- формулировать выводы и подкреплять их доказательствами на основе результатов проведѐнного наблюдения (опыта, измерения, классификации, сравнения, исследования);
- прогнозировать возможное развитие процессов, событий и их последствия в аналогичных или сходных ситуациях; 6 работа с информацией:
- выбирать источник получения информации;
- согласно заданному алгоритму находить в предложенном источнике информацию, представленную в явном виде;
- распознавать достоверную и недостоверную информацию самостоятельно или на основании предложенного педагогическим работником способа еѐ проверки;
- соблюдать с помощью взрослых (педагогических работников, родителей (законных представителей) несовершеннолетних обучающихся) правила информационной безопасности при поиске информации в сети Интернет;
- анализировать и создавать текстовую, видео-, графическую, звуковую информацию в соответствии с учебной задачей;
- самостоятельно создавать схемы, таблицы для представления информации

## **Универсальные коммуникативные учебные действия:**

общение:

- воспринимать и формулировать суждения, выражать эмоции в соответствии с целями и условиями общения в знакомой среде;
- проявлять уважительное отношение к собеседнику, соблюдать правила ведения диалога и дискуссии;
- признавать возможность существования разных точек зрения;
- корректно и аргументированно высказывать своѐ мнение;
- строить речевое высказывание в соответствии с поставленной задачей;
- создавать устные и письменные тексты (описание, рассуждение, повествование);
- готовить небольшие публичные выступления;
- подбирать иллюстративный материал (рисунки, фото, плакаты) к тексту выступления; 6 совместная деятельность:
- формулировать краткосрочные и долгосрочные цели (индивидуальные с учѐтом участия в коллективных задачах) в стандартной (типовой) ситуации на основе предложенного формата планирования, распределения промежуточных шагов и сроков;

— оценивать свой вклад в общий результат

#### **Универсальные регулятивные учебные действия:**

самоорганизация:

- планировать действия по решению учебной задачи для получения результата;
- выстраивать последовательность выбранных действий; 6 самоконтроль:
- устанавливать причины успеха/неудач учебной деятельности;
- корректировать свои учебные действия для преодоления ошибок

## **ПРЕДМЕТНЫЕ РЕЗУЛЬТАТЫ**

#### **1год обучения**

#### **К концу обучения по курсу обучающийся научится:**

1 Цифровая грамотность:

соблюдать правила техники безопасности при работе с компьютером;

иметь представление о компьютере как универсальном устройстве для передачи, хранения и обработки информации;

использовать русскую раскладку клавиш на клавиатуре;

иметь представление о клавиатуре и компьютерной мыши (описание и назначение);

знать основные устройства компьютера;

осуществлять базовые операции при работе с браузером;

иметь представление о программном обеспечении компьютера (понятие «программа»); иметь базовые представления о файле как форме хранения информации

2 Теоретические основы информатики:

знать понятие «информация»;

иметь представление о способах получения информации;

знать основные информационные процессы: хранение, передача и обработка;

использовать понятие «объект»;

различать свойства объектов;

сравнивать объекты;

использовать понятие «высказывание»;

распознавать истинные и ложные высказывания;

знать понятие «множество»;

знать название групп объектов и общие свойства объектов 3 Алгоритмы и программирование:

иметь представление об алгоритме как порядке действий;

знать понятие «исполнитель»;

иметь представление о среде исполнителя и командах исполнителя;

работать со средой формального исполнителя «Художник» 4 Информационные технологии:

иметь представление о стандартном графическом редакторе; 6 уметь запускать графический редактор;

иметь представление об интерфейсе графического редактора; 6 осуществлять базовые операции в программе «Калькулятор» (алгоритм вычисления простых примеров в одно действие);

иметь представление о стандартном текстовом редакторе;

знать интерфейс текстового редактора;

уметь набирать текст и исправлять ошибки средствами текстового редактора

#### **2год обучения**

#### **К концу обучения по курсу обучающийся научится:**

1 Цифровая грамотность:

различать аппаратное обеспечение компьютера: микрофон, камера, клавиатура, мышь, монитор, принтер, наушники, колонки, жѐсткий диск, процессор, системный блок;

иметь представление о программном обеспечении компьютера: программное обеспечение, меню «Пуск», меню программ, кнопки управления окнами;

иметь базовые представления о файловой системе компьютера (понятия «файл» и «папка»)

2 Теоретические основы информатики:

правильно использовать понятия «информатика» и «информация»;

различать органы восприятия информации;

различать виды информации по способу восприятия; использовать понятие «носитель информации»;

уметь определять основные информационные процессы: хранение, передача и обработка;

уметь работать с различными способами организации информации: таблицы, схемы, столбчатые диаграммы;

знать виды информации по способу представления;

уметь оперировать логическими понятиями;

оперировать понятием «объект»;

определять объект по свойствам;

определять истинность простых высказываний;

строить простые высказывания с отрицанием

3 Алгоритмы и программирование:

определять алгоритм, используя свойства алгоритма;

использовать понятия «команда», «программа», «исполнитель»;

составлять линейные алгоритмы и действовать по алгоритму;

осуществлять работу в среде формального исполнителя

4 Информационные технологии:

создавать текстовый документ различными способами;

набирать, редактировать и сохранять текст средствами стандартного текстового редактора;

знать клавиши редактирования текста;

создавать графический файл средствами стандартного графического редактора;

уметь пользоваться основными инструментами стандартного графического редактора: заливка, фигуры, цвет, ластик, подпись, кисти

### **3 год обучения**

#### **К концу обучения по курсу обучающийся научится:**

1 Цифровая грамотность:

различать и использовать обеспечение компьютера: микрофон, камера, клавиатура, мышь, монитор, принтер, наушники, колонки, жѐсткий диск, процессор, оперативная память, системный блок, устройства, передающие информацию от пользователя компьютеру, устройства, передающие информацию от компьютера пользователю;

пользоваться программным обеспечением компьютера: кнопки управления окнами, рабочий стол, меню «Пуск», меню программ;

пользоваться файловой системой компьютера (понятия «файл» и «папка», инструкции по работе с файлами и папками: закрыть, переименовать, создать, открыть, удалить);

осуществлять простой поиск информации

2 Теоретические основы информатики:

определять виды информации по форме представления;

пользоваться различными способами организации информации и информационными процессами;

различать основные информационные процессы: хранение (носитель информации, виды носителей информации), передача (источник информации, канал связи, приѐмник информации), обработка (виды обработки информации);

группировать объекты;

определять общие и отличающие свойства объектов;

находить лишний объект;

определять одинаковые по смыслу высказывания;

использовать логические конструкции «все», «ни один», «некоторые»;

решать задачи с помощью логических преобразований

3 Алгоритмы и программирование:

иметь представление об алгоритмах и языках программирования;

определять алгоритм по свойствам;

иметь представление о различных способах записи алгоритмов;

знать основные элементы блок-схемы: начало, конец, команда, стрелка;

строить блок-схему по тексту;

иметь представление о циклических алгоритмах;

строить блок-схему циклического алгоритма;

знать элемент блок-схемы «цикл»;

6 строить блок-схему циклического алгоритма по блок-схеме линейного алгоритма;

различать основные элементы среды визуального программирования Scratch;

использовать понятия «спрайт» и «скрипт»;

составлять простые скрипты в среде визуального программирования Scratch

4 Информационные технологии:

знать, что такое текстовый процессор;

отличать текстовый процессор от текстового редактора; создавать и сохранять текстовый документ средствами текстового процессора;

знать основные элементы интерфейса текстового процессора; 6 знать правила набора текста в текстовом процессоре;

редактировать текст в текстовом процессоре: удалить, копировать, вставить, разделить на абзацы, исправить ошибки;

знать понятие «форматирование»;

пользоваться базовыми функциями форматирования: шрифт, кегль, начертание, цвет;

добавлять изображения в текст средствами текстового процессора;

изменять положение изображения в тексте средствами текстового процессора;

работать в стандартном графическом редакторе: заливка, фигуры, цвет, ластик, подпись, кисти, фон, контур фигур, масштаб, палитра, фрагменты картинок, копирование фрагмента изображения

#### **4 год обучения**

## **К концу обучения по курсу обучающийся научится:**

1 Цифровая грамотность:

различать и использовать аппаратное обеспечение компьютера: устройства ввода, устройства вывода и устройства ввода-вывода;

различать программное обеспечение компьютера: операционная система, кнопки управления окнами, рабочий стол, меню «Пуск», меню программ, файловая система компьютера

## 2 Теоретические основы информатики:

определять виды информации по способу получения и по форме представления;

пользоваться различными способами организации информации в повседневной жизни;

иметь развѐрнутое представление об основных информационных процессах;

оперировать объектами и их свойствами;

использовать знания основ логики в повседневной жизни;

3 Алгоритмы и программирование:

знать элементы интерфейса визуальной среды программирования Scratch;

создавать простые скрипты на Scratch;

 программировать действия со спрайтами: смена костюма, команд «говорить», «показаться», «спрятаться», «ждать»;

реализовывать в среде визуального программирования Scratch циклы, анимацию, повороты (угол, градусы, градусная мера) и вращения, движение;

иметь представление об алгоритме с ветвлением и его блок-схеме;

использовать условия при составлении программ на Scratch 4 Информационные технологии:

работать в стандартном графическом редакторе: заливка, фигуры, цвет, ластик, текст, кисти, работа с фрагментами картинок, копирование и вставка фрагмента изображения;

набирать, редактировать и форматировать текст средствами текстового процессора;

использовать «горячие» клавиши в процессе набора и редактирования текста;

добавлять изображения в текст средствами текстового процессора и изменять их положение;

создавать маркированные и нумерованные списки средствами текстового процессора;

иметь представление о редакторе презентаций;

создавать и редактировать презентацию средствами редактора презентаций;

добавлять различные объекты на слайд: заголовок, текст, таблица, схема;

оформлять слайды;

создавать, копировать, вставлять, удалять и перемещать слайды;

работать с макетами слайдов;

добавлять изображения в презентацию;

составлять запрос для поиска изображений;

строить различные логические высказывания: простые, с отрицанием, с конструкциями «все», «ни один», «некоторые», сложные с конструкциями «и», «или» .

# **2. Содержание курса внеурочной деятельности с указанием форм организации**

## **учебных занятий, основных видов учебной деятельности**

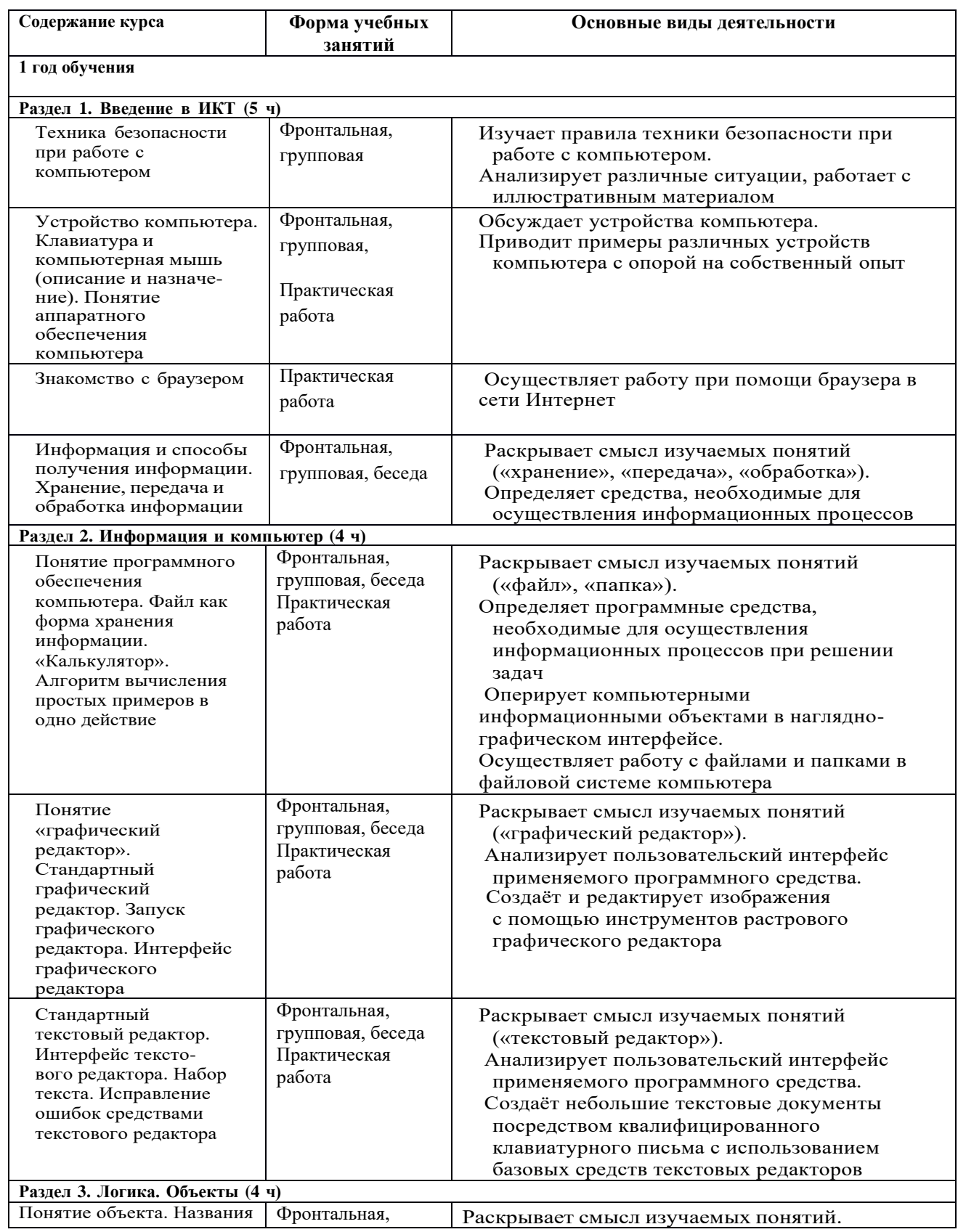

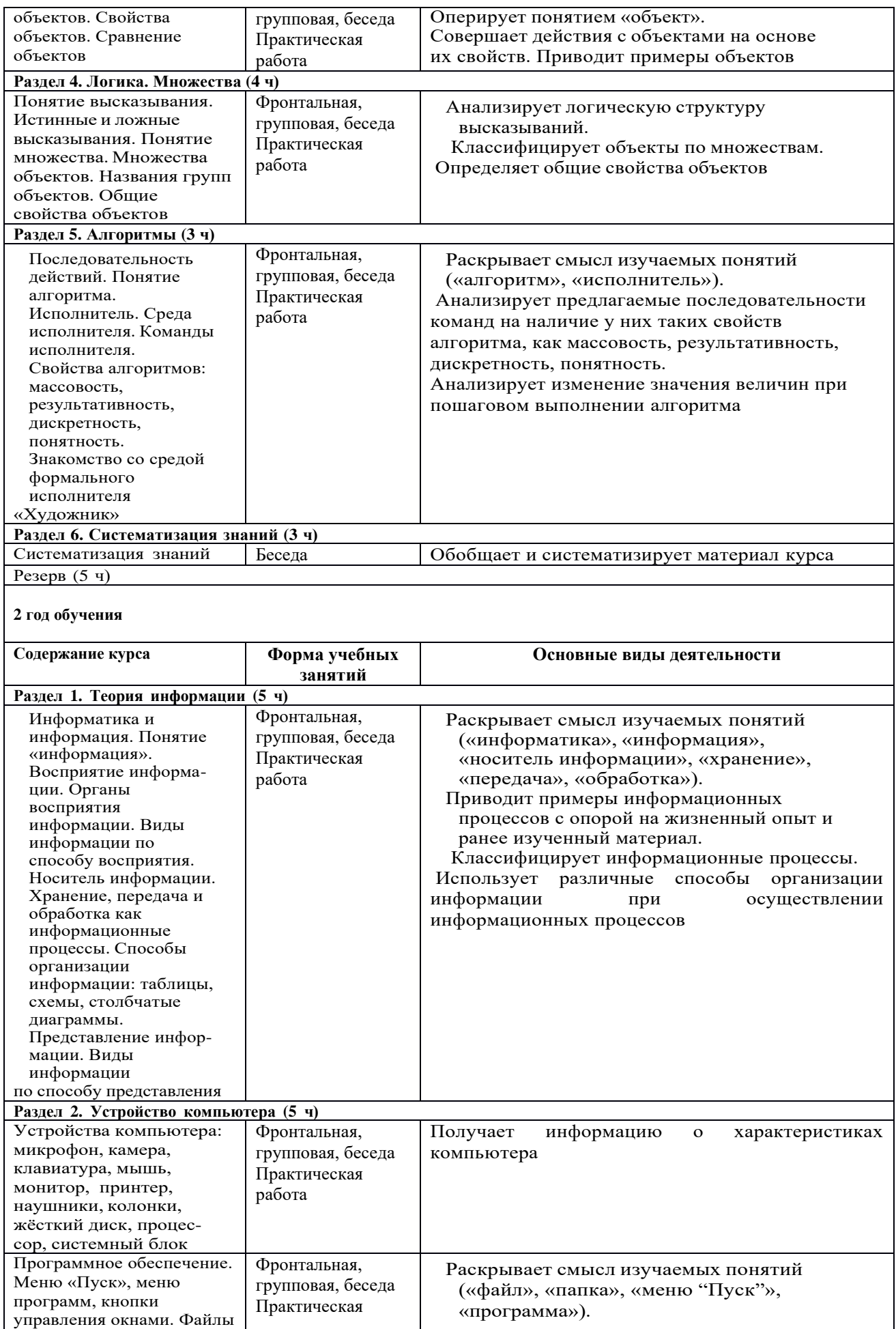

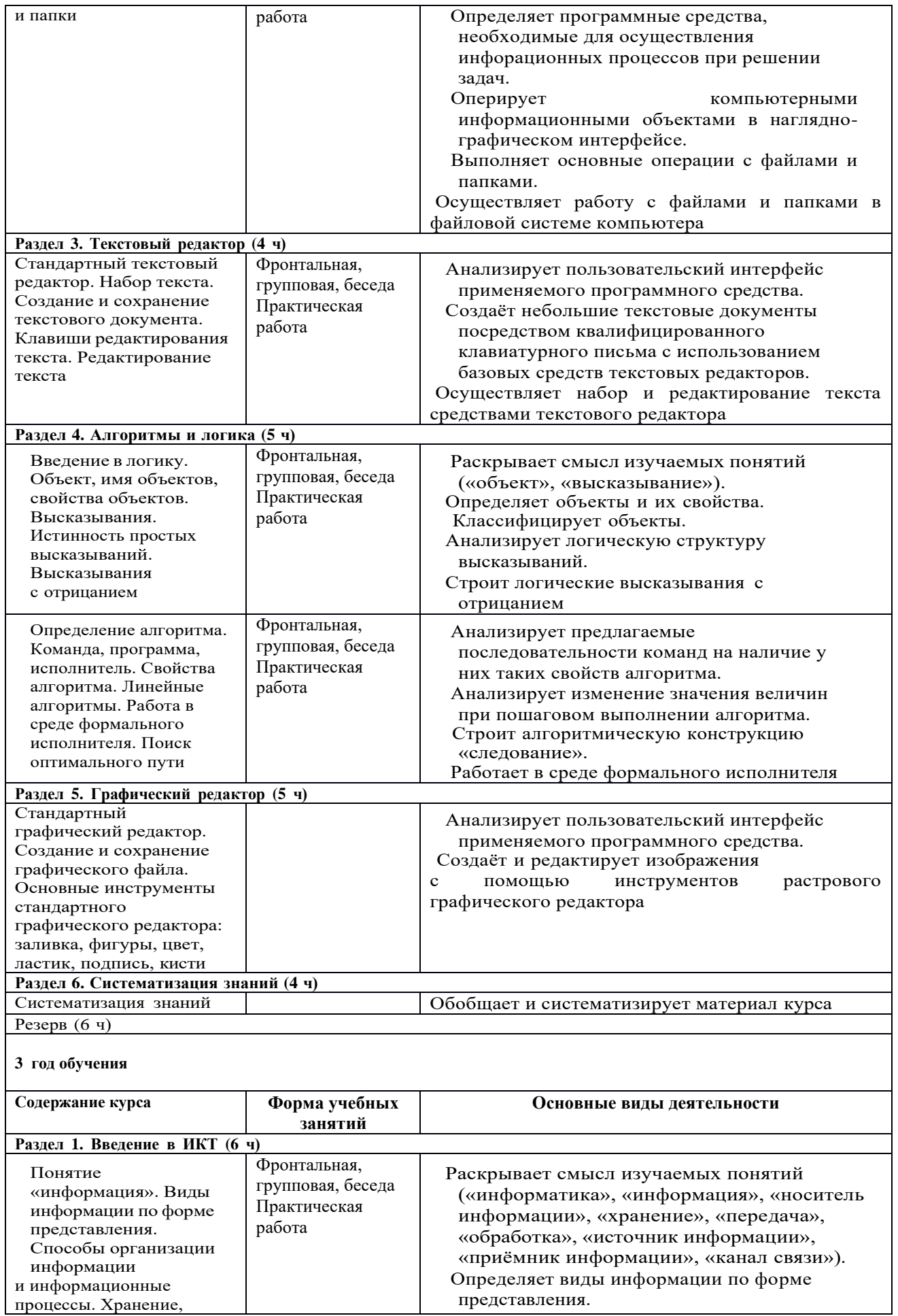

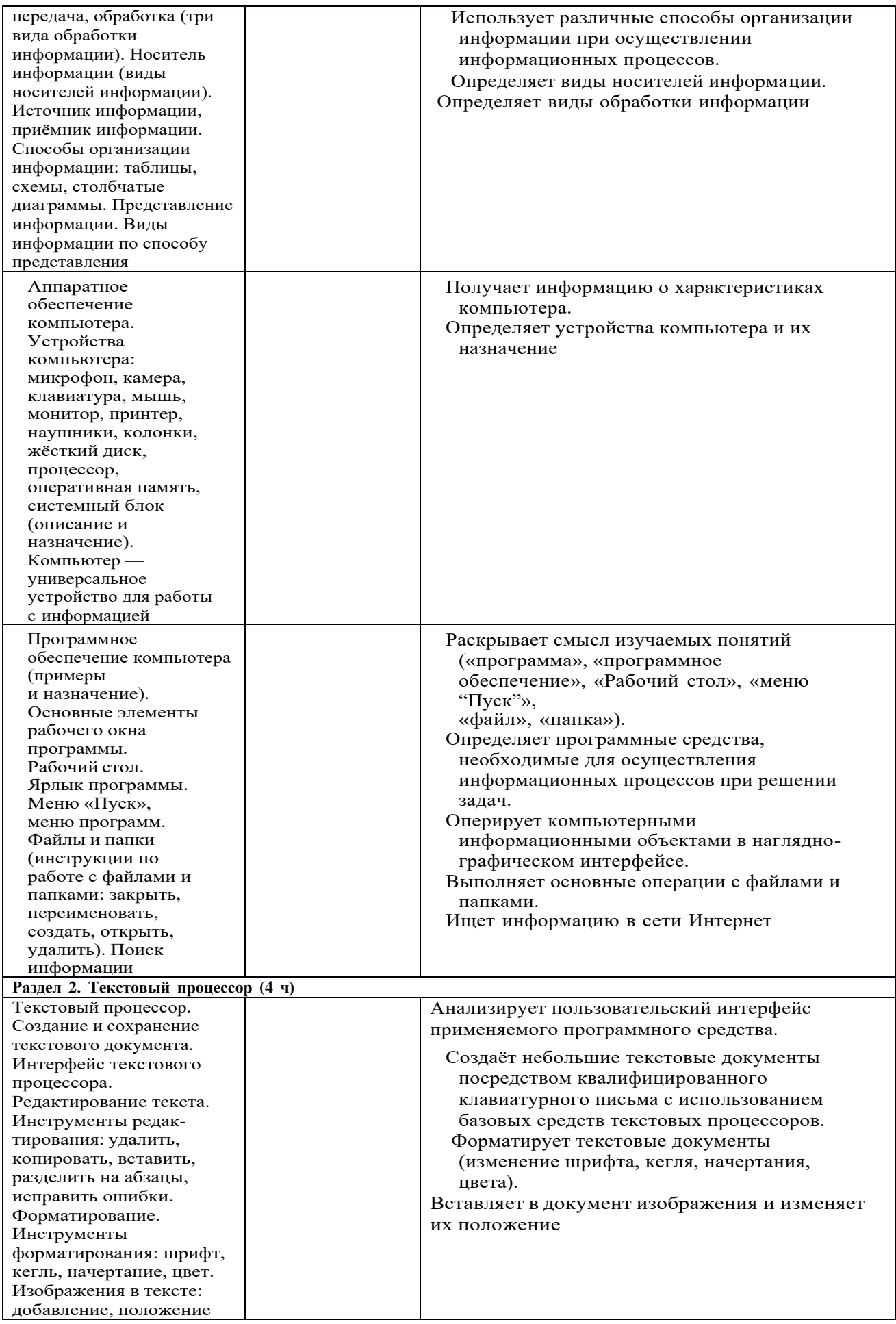

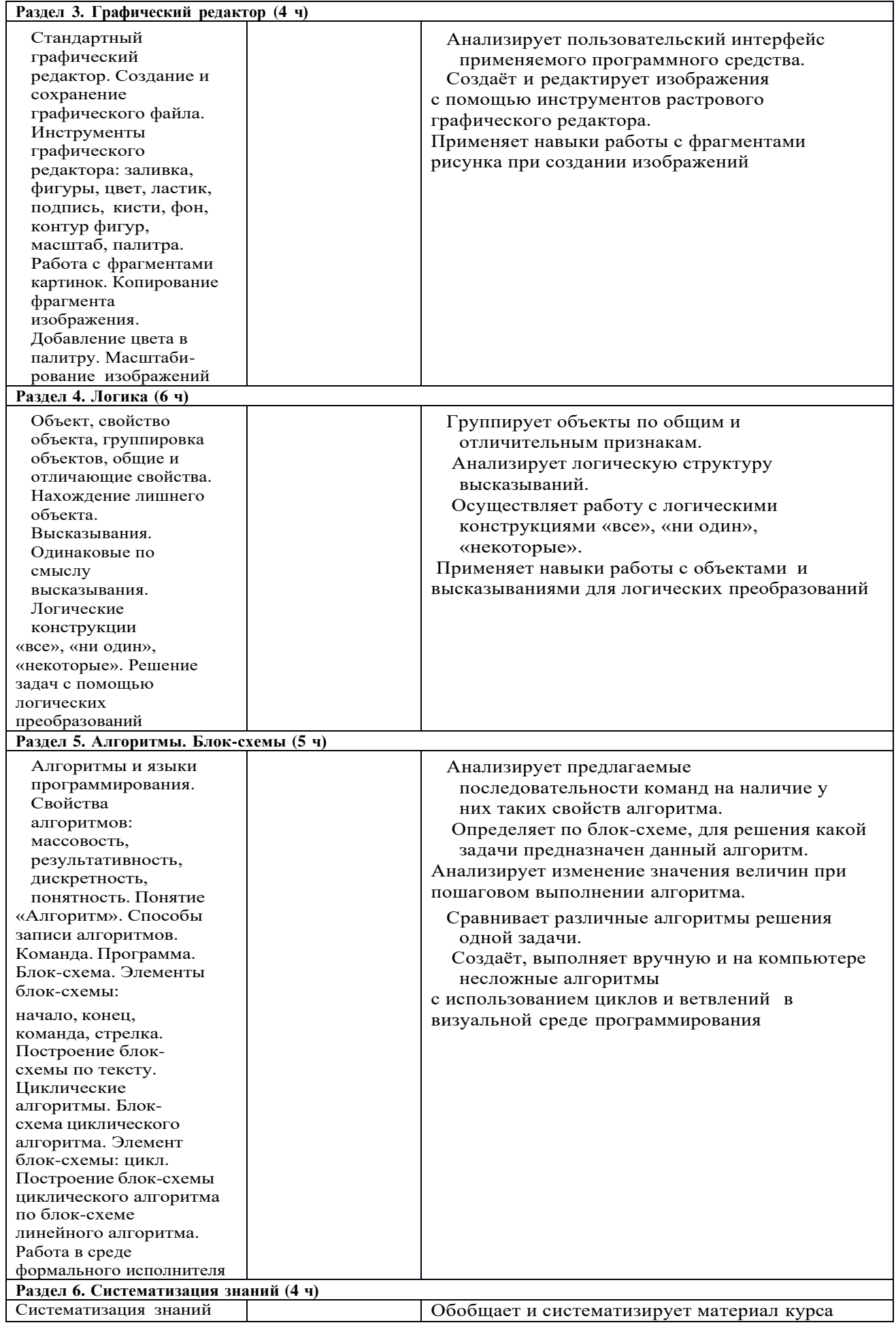

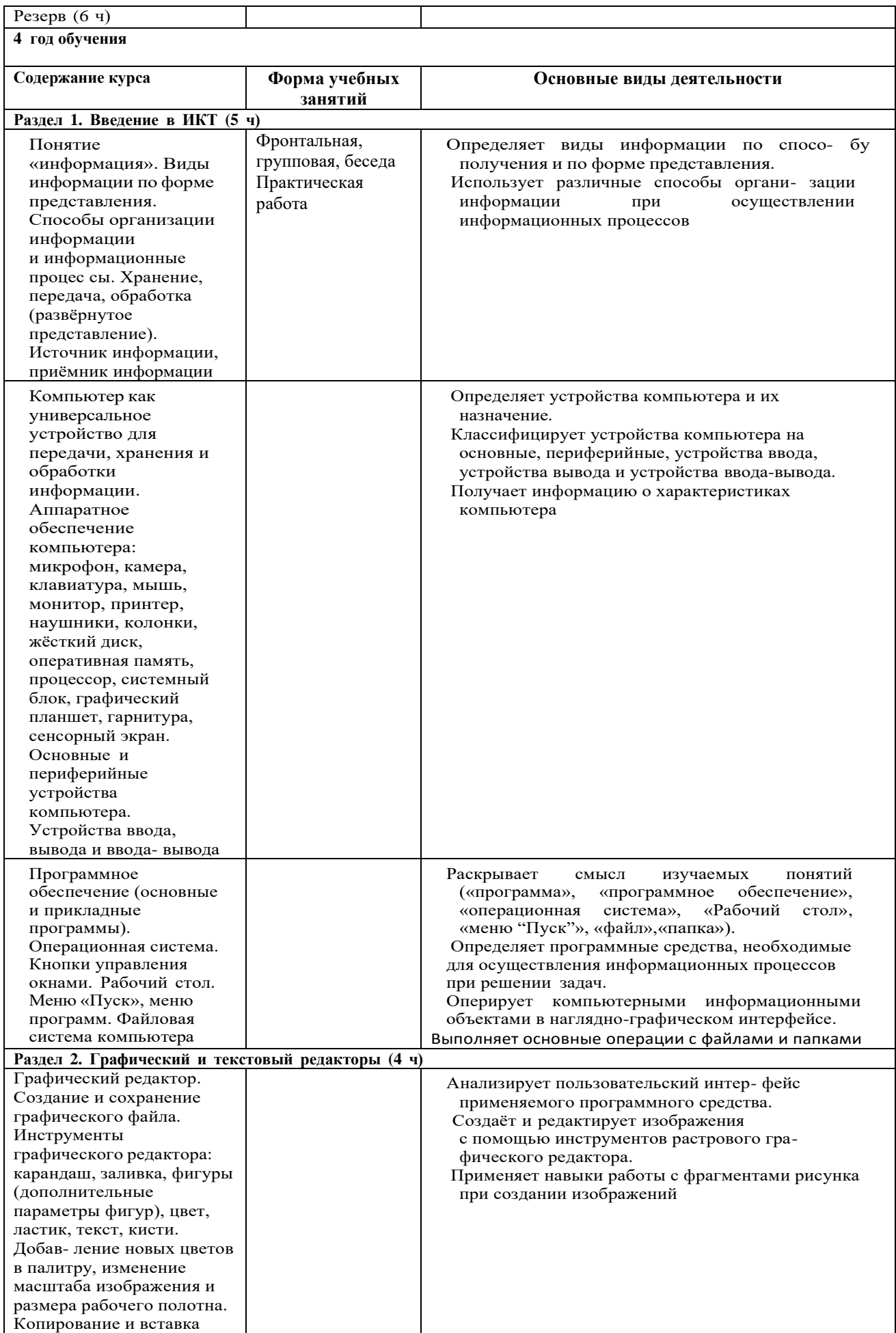

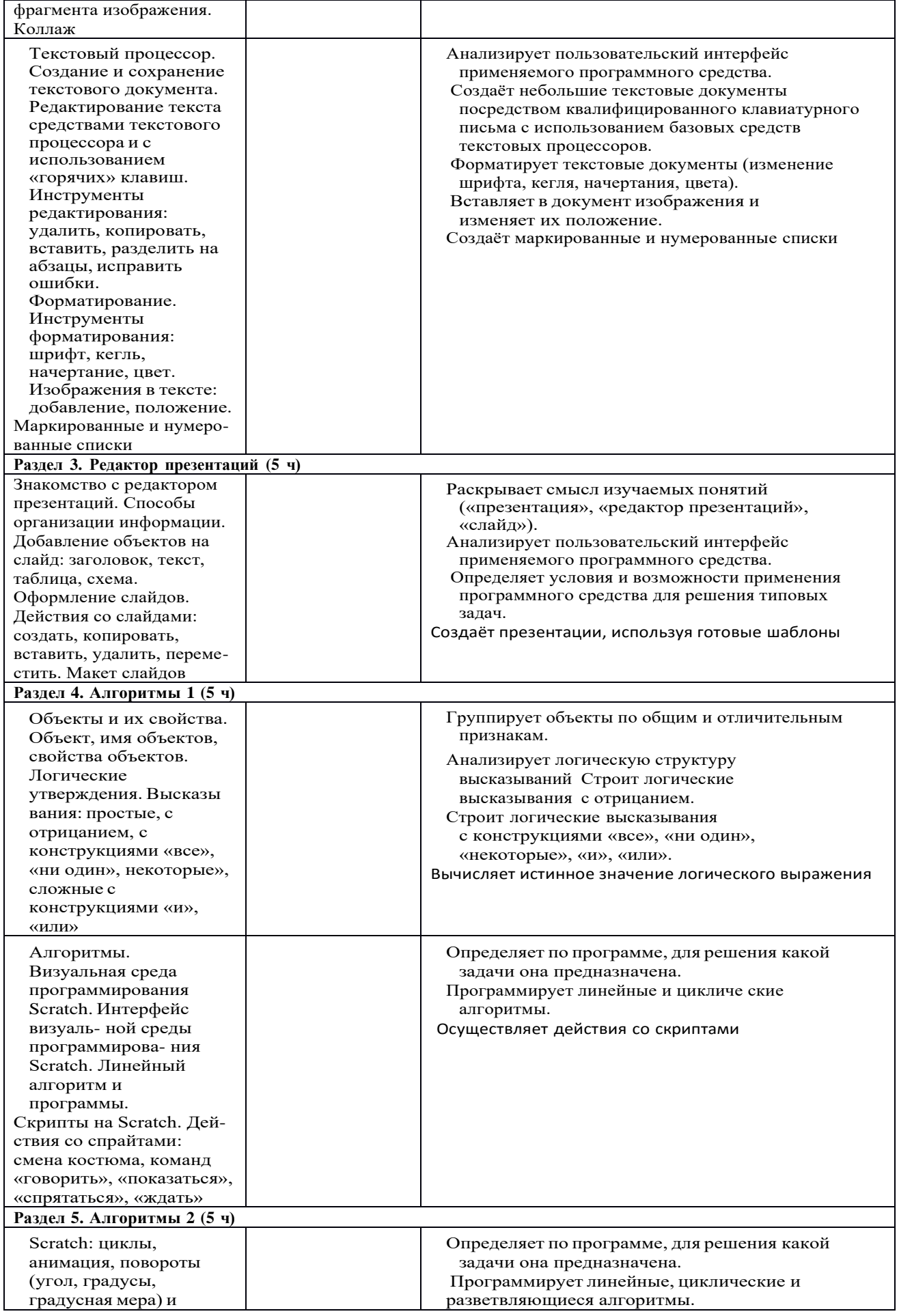

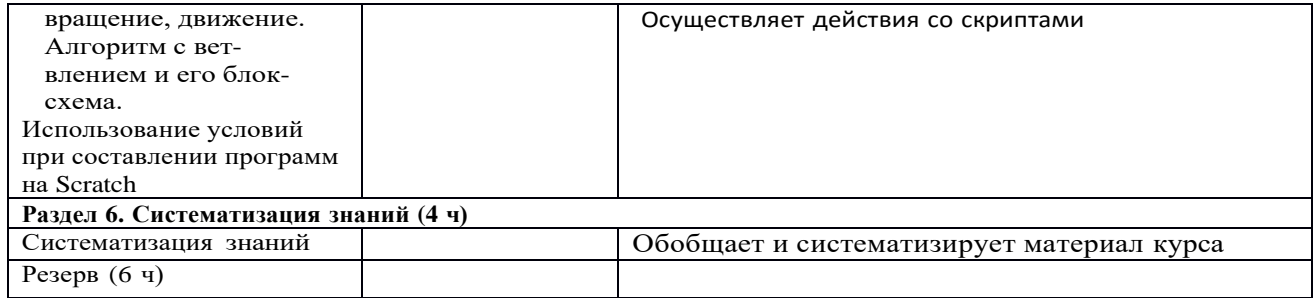